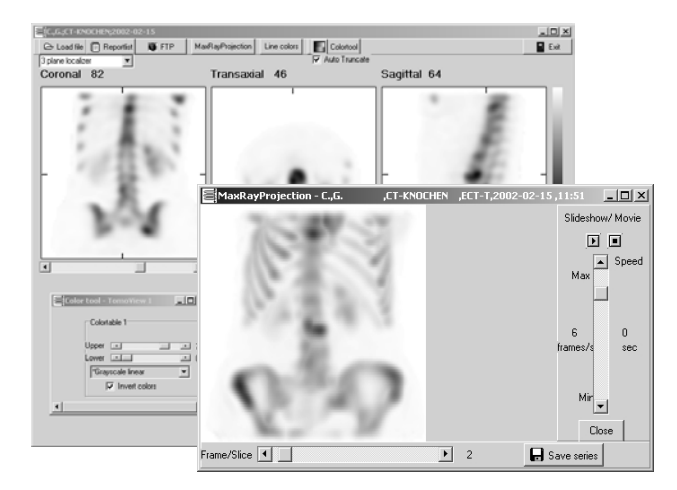

# *Product Specifications Advantages*

- □ FTP- or DICOM-transfer of nuclear medical data from imaging systems to the  $TDMAGINE$ computer (PC)
- 
- 
- □ Generation of CDROMs with patient files (images and result texts) and TOMOMAGINE VIEWER
- 
- 

# *Product Description*

TOMOMAGINE is a presentation program, aiming at improving acceptance of nuclear medical studies. Presentation of tomograms is done three-dimensionally and with 3D-effects.

 $T$  $D$  $M$  $D$  $M$  $B$  $N$  $E$  is not restricted to the computers belonging to the image system, but can be installed on every PC.

The necessary data of a PET/ SPECT study are provided by the computer of the imaging system (Gamma camera or PET-Scanner) either via the internal network, the Internet (FTP-File transfer) or by CD.  $TDMADINE$  is using them for creating transaxial, coronal and sagittal slices, image series and projections. Also planar image series and screenshots can be displayed.

Different color scales are enabling an individual color adjustment. Image contrast can widely be changed. Display of extremely high activities in small areas is done with an automatic function, ensuring an optimum contrast in the other parts of the image.

For fast access, e.g. presentations, prepared image data are loaded into a report list and are called in on request.

The images of a 3D-projection series can be stored as GIFanimation or as BMP-files. This is enabling further processing of the film sequence or of every single frame.

# TomoMagine

the Software for presentation of your nuclear medical studies on MS-Windows-PC

# *Field of Application*

Preparation of nuclear medical image files for clear presentation on MS-Windows-PC. Creation of patient files with import/export functions from different data sources. Direct image transfer in MS-Power Point or MS-Word. Paper-free transfer of patient files (images and result texts) with CDROM and TOMOMAGINE VIEWER.

- $\checkmark$  Mobile use of  $T$ *DMDMAGINE* (stationary PC, notebook)
- $\Box$  Spatial display of result images  $\Box$  Clear presentation and easy allocation
- Internet connection  $\Box$  Internet connection  $\Box$  Various possibilities for exchange of data
	- Paper-free filing and documentation, nearly on every PC
- $\Box$  Presentation in a clinic-network  $\blacktriangledown$  Availability of data in demo rooms and at the patient's bed (e.g. Laptop with radio modem)
- $\Box$  Direct transfer of data into MS-Windows-Programs  $\checkmark$  Creation of publications (MS-Power Point, MS-Word)

# *Specifications*

### Hardware conditions:

CPU: ≥ 400 MHz or more (recommended: at least 1GHz) RAM: ≥ 128 MB (recommended: 256 MB or more) Operating system: Windows 95/ 98, Windows NT 4.0, Windows 2000, Windows XP

### Accepted image formats:

DICOM (Modality NM), Odyssey/ Prism/ AXIS/ IRIX (Philips/ Marconi/ Picker), ICON (Siemens), ECAT PET (Siemens/ CTI), Interfile. Other image formats are work-in-progress and can be adapted if required.

### Importation of graphic files:

Bitmap-Graphics can be read in from the following image formats: Windows-Bitmap (BMP), SUN-Raster (RAS, RS), Mac-Pict (PCT), GIF, JPEG, TIF. Importation is done with the program package ImageMagick, that is integrated during installation.

### Generation of CD-ROMs:

TOMOMAGINE enables generation of CDROMs with patient files and TOMOMAGINE VIEWER for displaying images and text elements.

### Reference to the author:

The program  $T$ *DMDMAGINE* has been developed in the Nuclear Medical Clinic of the University of Mainz by Dr. O. Nickel.

**BS Industrieelektronik & Medizintechnik**

Albert-Schweitzer-Str. 3a D-32312 Lübbecke, Germany<br>Tel.: +49-5741-8097-70 Fax: +49-5741-8097-94<br>info@bsi-schoeppy.de http://www.bsi-schoeppy.de

*Partner for Quality Assurance in Medicine*